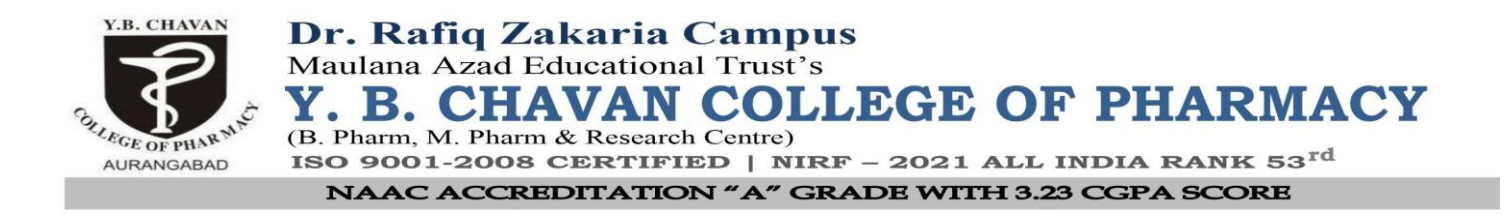

### **2.5.2 Sample question paper, answer paper, mark sheet display to students**

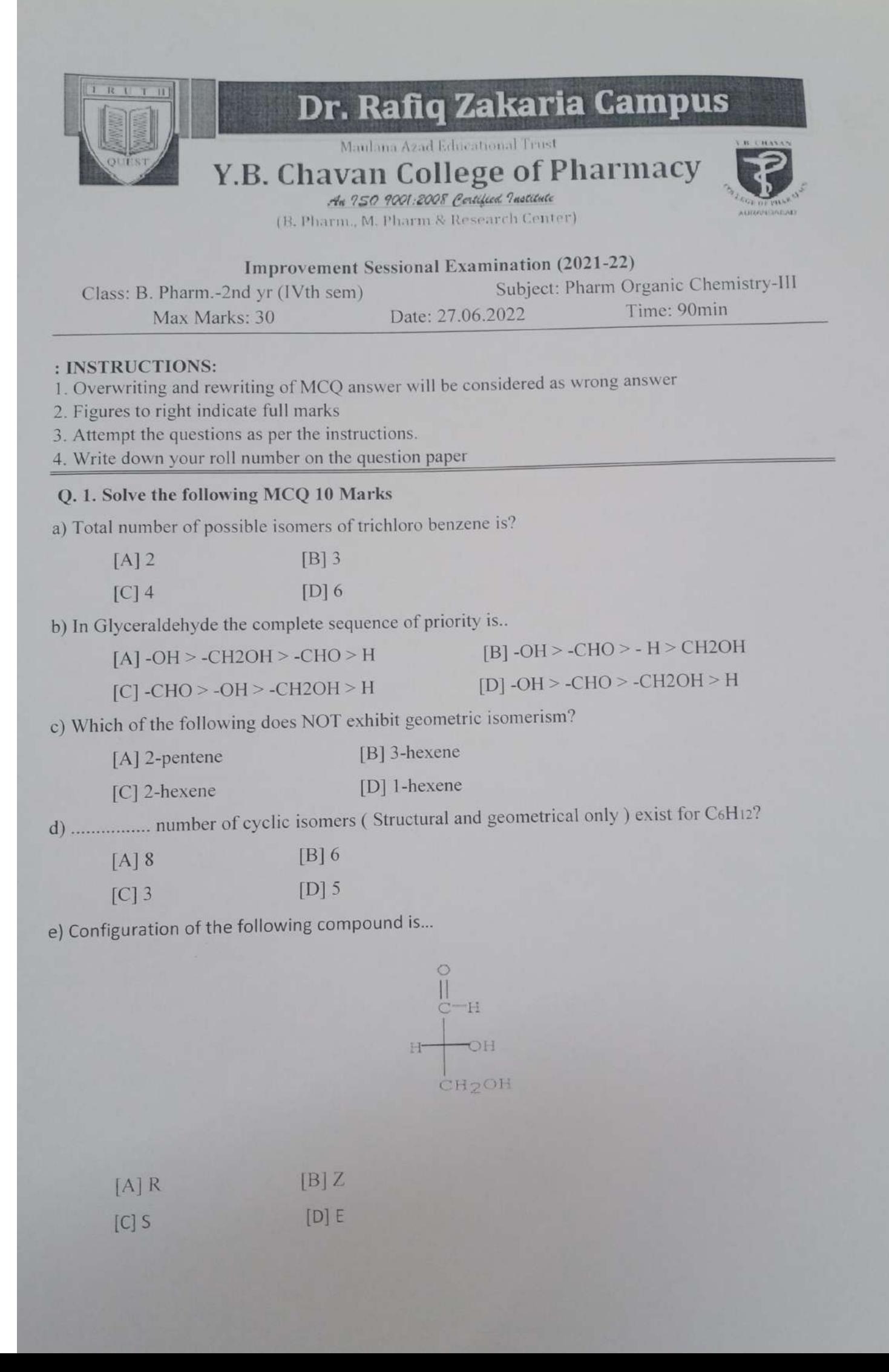

f) Which of the following correctly orders the relative steric energies content of Cyclohexane conformations?

[A]  $(Boat) < (twist-boat) < (chair)$ 

[B] (Twist-boat) < (boat) < (chair)

- [C] (Chair) <  $(boat)$  <  $(twist-boat)$
- [D] (Chair) < (twist-boat) < (boat)

g) Which of the following can make difference in optical isomers?

[A] Hat [B] Temperature

[C] Polarized light [D] Pressure

h) Which one of the following pairs represents the stereoisomerism?

[A] Geometrical Isomerism, Position Isomerism

[B] Optical Isomerism, Metamerism

[C] Optical Isomerism, Conformational Isomerism

[D] Geometrical Isomerism, Tautomerism

i) The maximum number of sterioisomers possible for 2-Hydroxy-2,3-dimethyl botanic acid is...?

 $[A]$  4  $[B]$  2

 $|C|$  3 [D] optically inactive

j) Name the compound that is not isomer with diethyl ether:

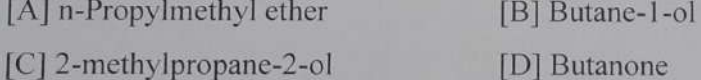

#### O.2. Solve the following (ANY TWO) 10 Marks

a) Draw All possible Stereoisomers of Lactic acid and glyceraldehydes.

c) Short note on resolution.

d) Short note on Isomerism.

#### Q.3. Solve the following (ANY ONE) 10 Marks

1) Conformational Isomerism in Cyclohexane and n-Butane.

2) What is Optical Isomerism? Discuss the CIP rule for assign the R and S nomenclature with suitable example?

21178 **YBC DR. RAFIQ ZAKARIA CAMPUS Maulana Azad Educational Trust's** Y. B. Chavan College of Pharmacy, Aurangabad NAAC Accreditated "A" Grade with CGPA Score 3.23 An ISO 9001-2008 Certified Institute / NIRF - 2020 All India Rank 40 AURANGABAD First/ Second / Third/ Improvement Sessional Examination 20 21 -20 22 Class: First/ Second/ Third/ Final B.Pharm / M.Pharm 8  $\mathbb{Z}$ Roll No.:  $0<sub>h</sub>$ Roll No. in words: Seventy eight Subject: PIC Date: **Invigilators Signature** 03 120 22 Day: Wednesday  $OR$  $\prime$ Q. No.  $\hat{2}$  $\overline{1}$  $\overline{3}$  $\overline{4}$ 5 6  $\overline{7}$ 8 Total **Signature of Teacher Marks** 6  $\epsilon$ **Obtained** Note : 1) Extra Supplements will not be provided with this Answer Book 2) Write on both side of the page **START WRITING FROM HERE** dalle the following  $Q_1$ Both  $d$ .  $\overline{1}$ and  $\circ$ Anticloter  $\circ$  $\overline{2}$ errow Glubonatt  $24h$ t hatard CytoChrome 4  $+$  $\alpha$ . reisor  $\overline{\xi}$ Cyanide Latt  $\mathcal{L}$  $\infty$ the  $\Omega$ o aboute or none  $\overline{\mathcal{S}}$ Kot and  $\zeta$ 9  $\overline{u}$ rate  $10$  $nc$  $\frac{1}{2}$  $12$ bectoran

**MONTHS AND STREET** 

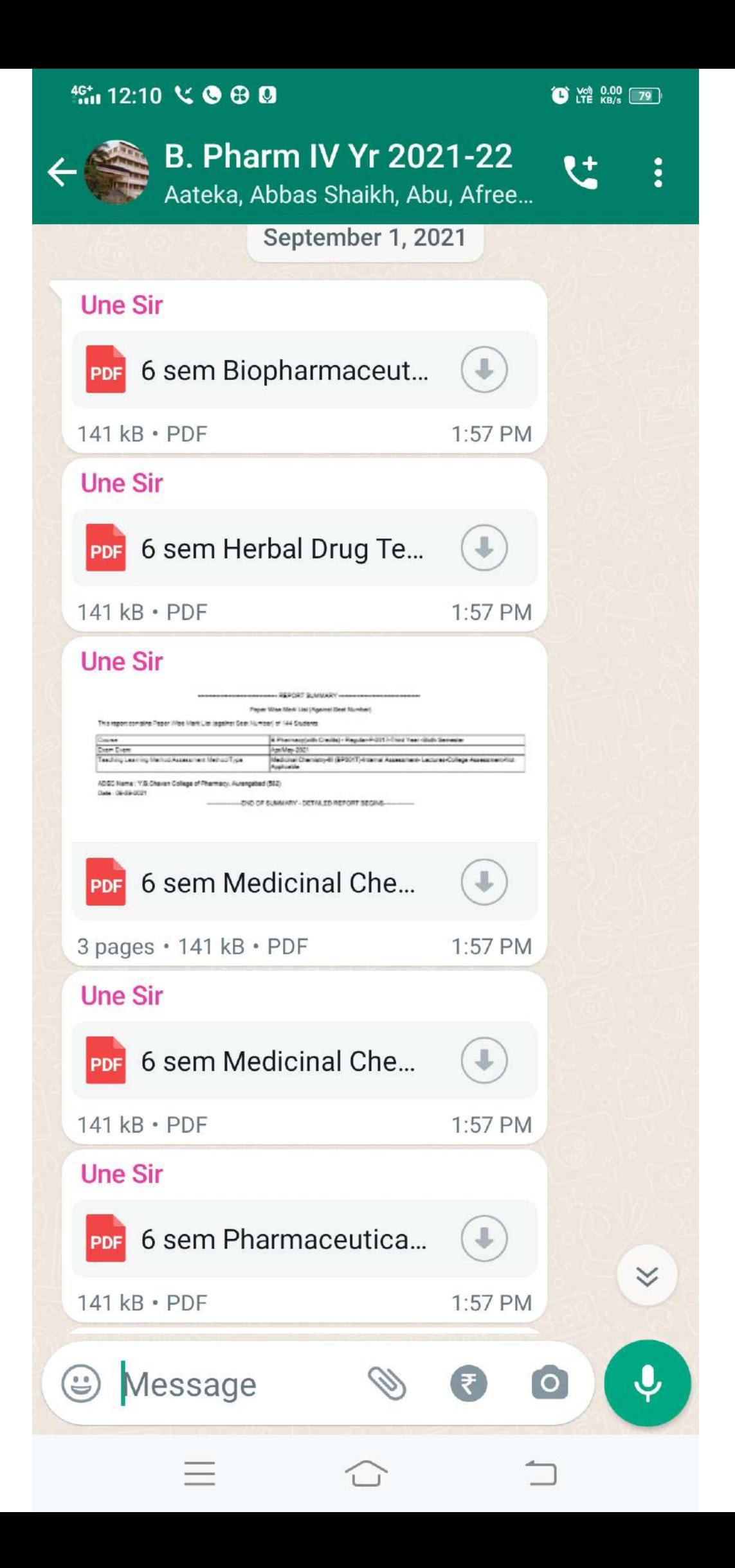

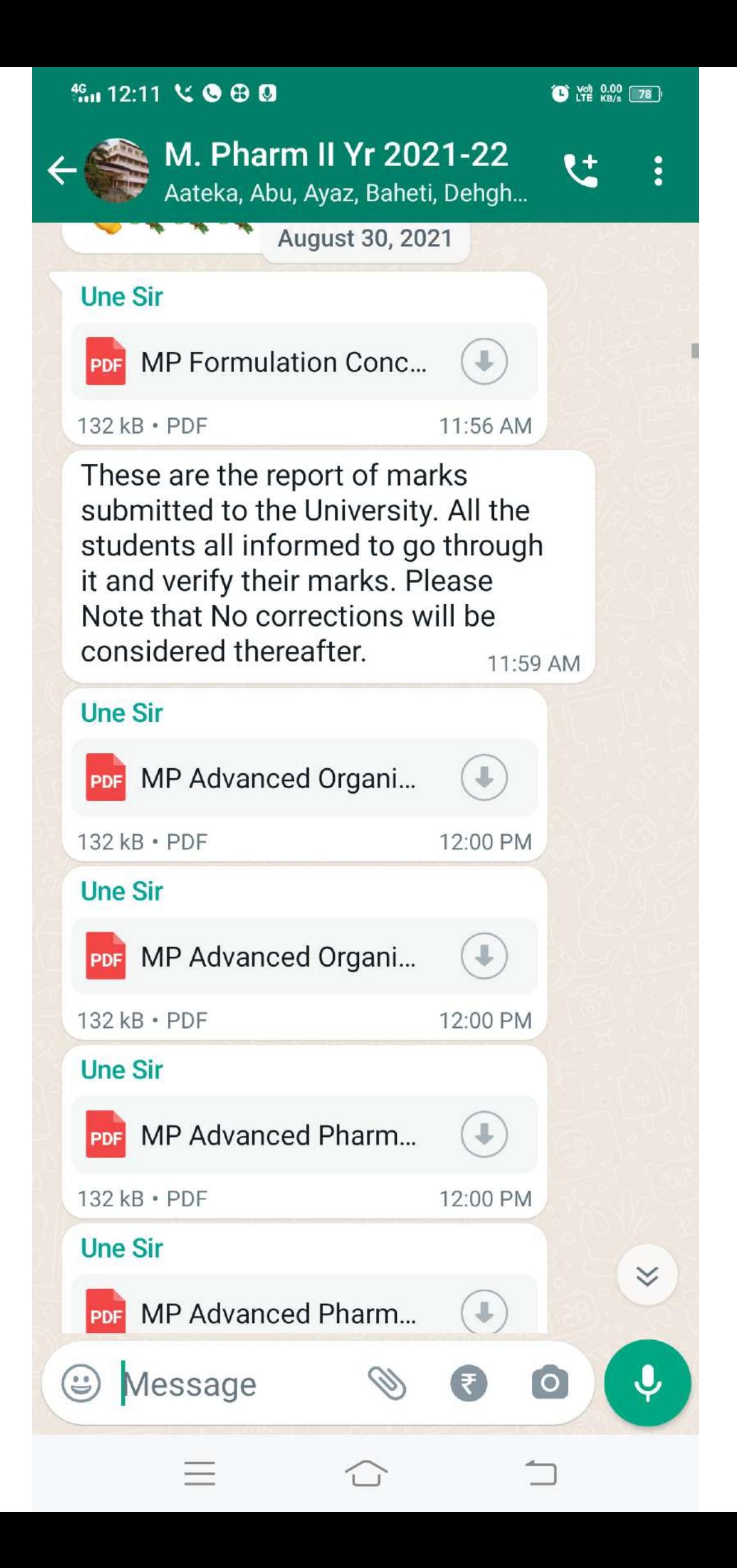

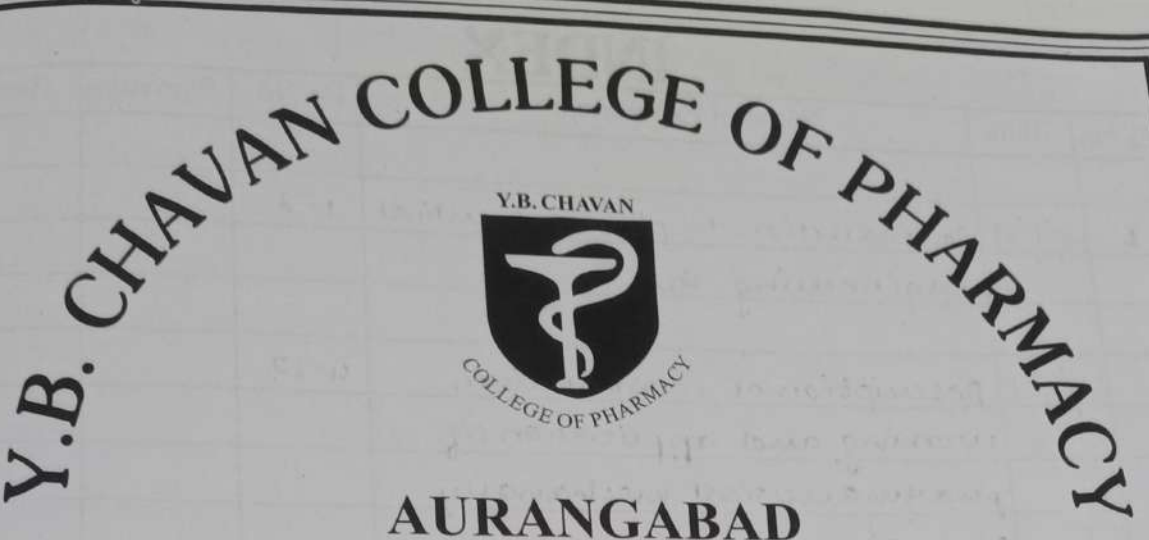

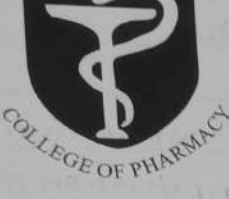

## **AURANGABAD**

# Certificate

is to certify that the experimental work written in the  $\mathcal{I}$ his journal has been performed in this laboratory satisfactorily by Miss. / Ma Crawli Shirekay of  $B.$  Pharm.  $\frac{\pi^{nd}ye\omega\mu}{Bearing}$  Seat  $\eta_{o.}$  Cr3P300417 during the academic year 2021 - 2022

I/c. Principal Y.B.Chavan College of Pharmacy, Aurangabad

**Principal Signature** 

**Mentor** 

**Lecturer Incharge** 

**Internal Examiner** 

**External Examiner** 

 $/200$ **Date** 

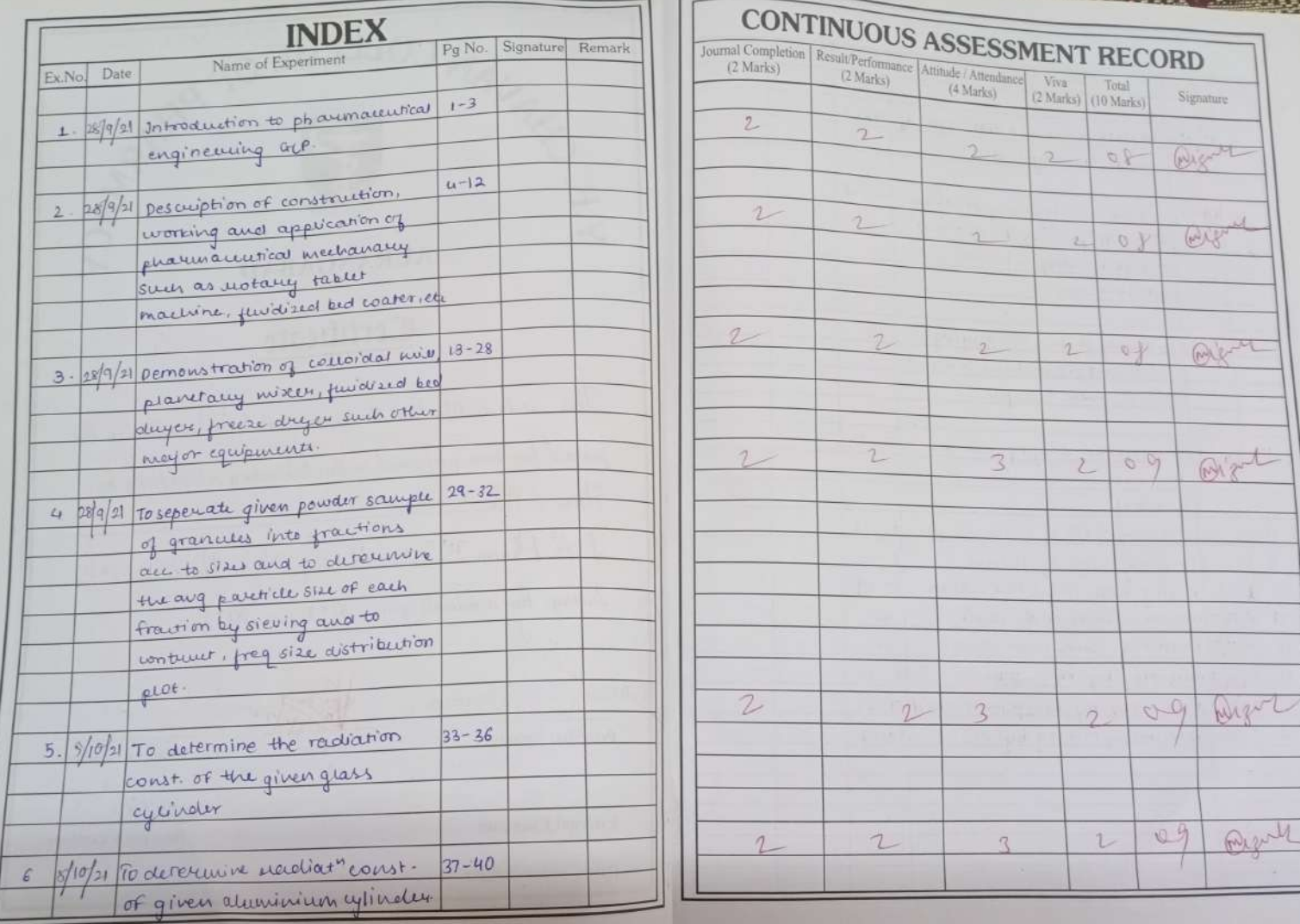

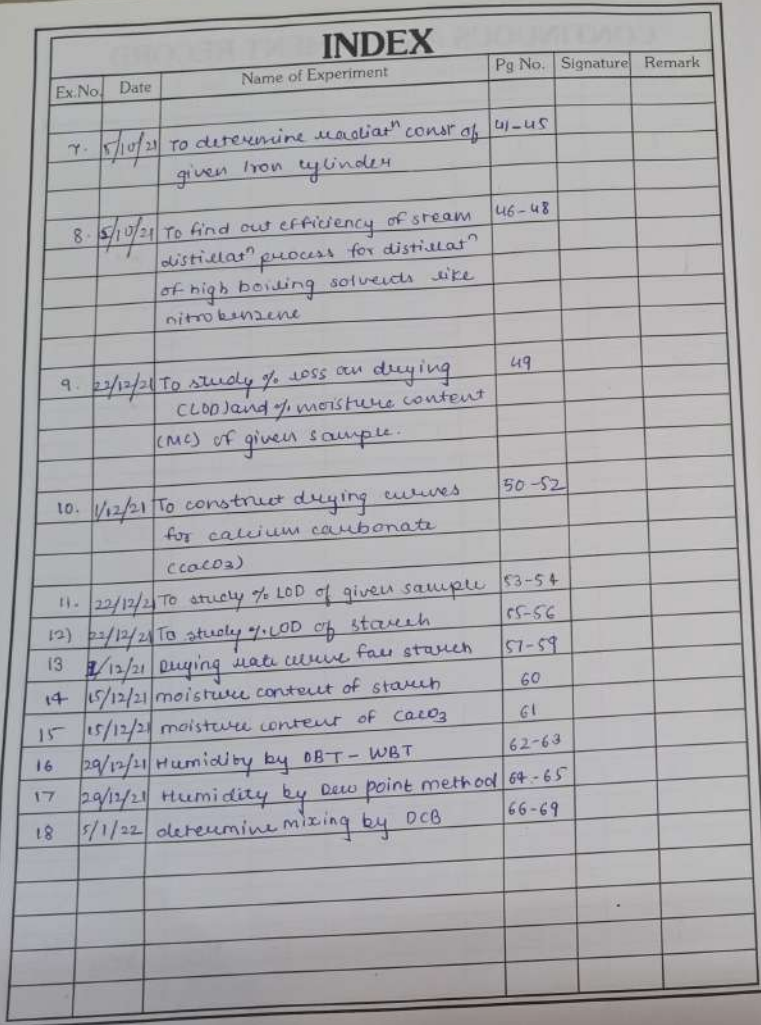

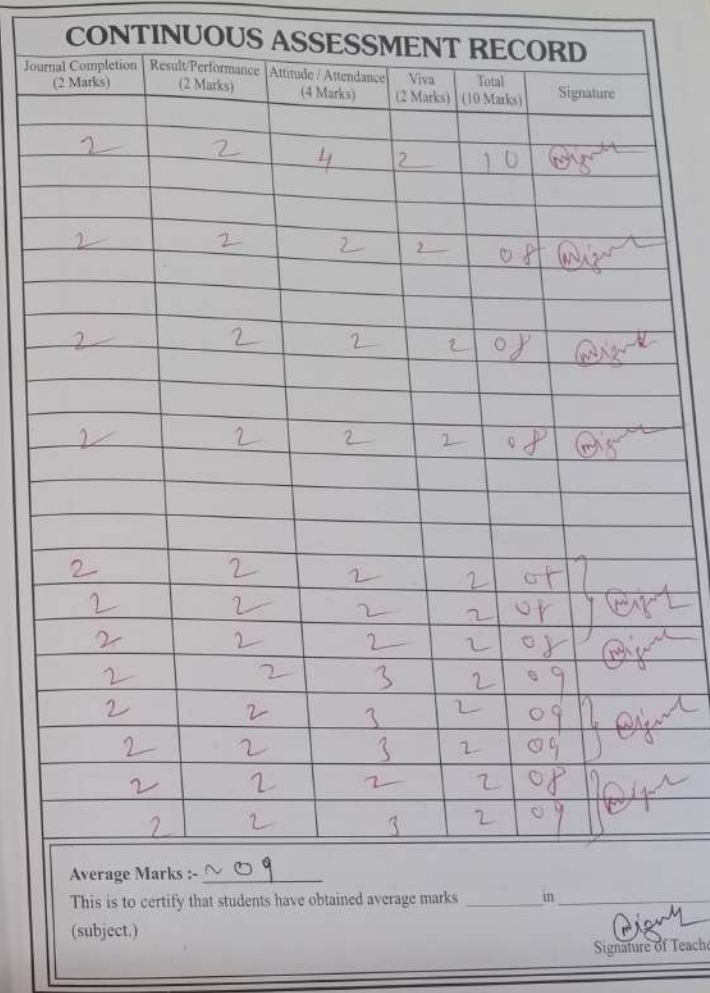

 $\mathcal{L}$